# Documento de ejemplo para reportar tareas Estructuras Discretas CCOS 009

José de Jesús Lavalle Martínez

#### Resumen

Escribir brevemente qué se está reportando y cuál es su propósito.

#### 1. Nombre de la primera sección

Desarrollar el discurso correspondiente al nombre de la primera sección, por ejemplo:

#### 2. Nombre de la segunda sección

Desarrollar el discurso correspondiente al nombre de la segunda sección, por ejemplo:

#### 3. Conclusiones

Escribir dos o tres conclusiones sobre el trabajo desarrollado con respecto al propósito establecido en el resumen.

### 4. Ejemplos

<span id="page-0-0"></span>**Teorema 1** Para todo conjunto  $S, \emptyset \subseteq S$  y  $S \subseteq S$ .

Demostración: Primero demostramos que  $\emptyset \subseteq S$ .

Sea S un conjunto. Para demostrar que  $\emptyset \subseteq S$ , debemos demostrar que  $\forall x(x \in \emptyset \rightarrow x \in S)$  es verdadera. Dado que el conjunto vacío no contiene elementos, se deduce que  $x \in \emptyset$  siempre es falso.

De ello se deduce que el enunciado condicional  $x \in \emptyset \to x \in S$  es siempre verdadero, porque su hipótesis siempre es falsa y un enunciado condicional con una hipótesis falsa es verdadero.

Por lo tanto,  $\forall x(x \in \emptyset \rightarrow x \in S)$  es verdadera. Esto completa la prueba. Tenga en cuenta que este es un ejemplo de una prueba por vacuidad.

Para demostrar que  $S \subseteq S$  tenemos que ver si  $\forall x (x \in S \rightarrow x \in S)$  es verdadera, lo cual se cumple ya que cualquier enunciado siempre se implica a sí mismo, en este caso  $x \in S \to x \in S$  es verdadero y como escogimos un  $x \in S$  arbitrario entonces  $S \subseteq S$  es cierto.

También podemos demostrar el Teorema [1](#page-0-0) por contradicción, de la siguiente manera.

Para demostrar que  $\emptyset \subseteq S$ , empezamos suponiendo que la afirmación es falsa. Así, tenemos que  $\forall x (x \in \emptyset \rightarrow x \in S)$ , lo cual implica que  $x \in \emptyset$  es verdadera y  $x \in S$  es falsa; pero como  $\emptyset$  por definición no tiene elementos, llegamos a una contradicción. Por lo tanto es falsa nuestra suposición de que  $\emptyset$  ⊂ S es falsa, así  $\emptyset$  ⊂ S es verdadera.

De la misma manera para demostrar por contradicción que  $S \subseteq S$ , empezamos suponiendo que la afirmación  $\forall x(x \in S \rightarrow x \in S)$  es falsa. Por lo tanto debemos tener que  $x \in S \to x \in S$  es falsa, lo cual implica que  $x \in S$ es al mismo tiempo verdadera y falsa, lo cual es una contradicción, de esta manera  $S \subseteq S$  es verdadera.

**Ejemplo 1** ¿Cuál es el conjunto potencia del conjunto  $\{0, 1, 2\}$ ?

Solución: El conjunto potencia  $\mathcal{P}(\{0,1,2\})$  es el conjunto de todos los subconjuntos de {0, 1, 2}. Por lo tanto,

$$
\mathcal{P}(\{0,1,2\}) = \{\emptyset, \{0\}, \{1\}, \{2\}, \{0,1\}, \{0,2\}, \{1,2\}, \{0,1,2\}\}.
$$

Tenga en cuenta que el conjunto vacío y el conjunto en sí son miembros de este conjunto de subconjuntos.

Ejemplo 2 *¿Cuál es el conjunto potencia del conjunto vacío? ¿Cuál es el* conjunto potencia del conjunto {∅}?

 $Solution:$  El conjunto vacío tiene exactamente un subconjunto, a saber,  $\ell$ l mismo. Por consiguiente,  $\mathscr{P}(\emptyset) = {\emptyset}.$ 

El conjunto  $\{\emptyset\}$  tiene exactamente dos subconjuntos, a saber,  $\emptyset$  y el propio conjunto  $\{\emptyset\}$ . Por lo tanto,  $\mathcal{P} = \{\emptyset, \{\emptyset\}\}.$ 

## 5. Como se produjo la tarea

- 1. Liste los miembros de estos conjuntos.
	- a)  $\{x \mid x$  es un número real tal que  $x^2 = 1\},\$
	- b)  $\{x|x \text{ es un entero positive menor que } 12\},\$
	- c)  $\{x|x \text{ es el cuadrado de un entero y } x < 100\},\$
	- d)  $\{x|x \text{ es un entero tal que } x^2 = 2\}.$
- 2. Utilice la notación de constructor de conjuntos para dar una descripción de cada uno de estos conjuntos.
	- a) {0, 3, 6, 9, 12},
	- b)  $\{-3, -2, -1, 0, 1, 2, 3\},\$
	- c)  $\{m, n, o, p\}.$
- 3. Para cada uno de estos pares de conjuntos, determine si el primero es un subconjunto del segundo, el segundo es un subconjunto del primero, o ninguno es un subconjunto del otro.
	- $a)$  el conjunto de personas que hablan Inglés, el conjunto de personas que hablan Inglés con acento australiano.
	- $b)$  el conjunto de frutas, el conjunto de frutas cítricas.
	- c) el conjunto de estudiantes que estudian estructuras discretas, el conjunto de estudiantes que estudian estructuras de datos.
- 4. Suponga que  $A = \{2, 4, 6\}, B = \{2, 6\}, C = \{4, 6\}$  y  $D = \{4, 6, 8\}.$ Determine cuáles de estos conjuntos son subconjuntos de alguno de los restantes conjuntos.
- 5. ¿Cu´al es la cardinalidad de cada uno de estos conjuntos?
	- $a) \nsubseteq \emptyset$ ,
	- b) {∅},
	- c)  $\{\emptyset, \{\emptyset\}\},\$
	- d)  $\{\emptyset, \{\emptyset\}, \{\emptyset, \{\emptyset\}\}\}.$
- 6. Encuentre el conjunto potencia de cada uno de estos conjuntos, en los que a y b son elementos distintos.
	- $a) \{a\},\$
	- b)  $\{a, b\},\$
	- c)  $\{\emptyset, \{\emptyset\}\}.$
- 7. ¿Cuántos elementos tiene cada uno de estos conjuntos, donde a y b son elementos distintos?
	- a)  $\mathscr{P}({a,b,\{a,b\}\})$ ,
	- b)  $\mathscr{P}({\emptyset, a, \{a\}, \{\{a\}\}\}),$
	- c)  $\mathscr{P}(\mathscr{P}(\emptyset))$ .
- 8. ¿Cuál es el producto cartesiano  $A \times B \times C$ , donde A es el conjunto de todas las aerolíneas,  $B \, y \, C$  son ambos el conjunto de todas las ciudades de Estados Unidos? Dé un ejemplo de cómo se puede utilizar este producto cartesiano.
- 9. Sean  $A = \{a, b, c\}, B = \{x, y\}, y \ C = \{0, 1\}.$  Encuentre
	- a)  $A \times B \times C$ ,
	- b)  $C \times B \times A$ ,
	- c)  $C \times A \times B$ ,
	- d)  $B \times B \times B$ .
- 10. Encuentre  $A^3$  si
	- a)  $A = \{a\},\$
	- b)  $A = \{0, a\}.$

#### 6. Producto de matrices booleanas

Cuando trabajamos con matrices booleanas zero-uno, interpretamos 1 como el valor de verdad  $true$  y 0 como el valor de verdad  $false$ , las operaciones  $\lor$ ,  $\land$ ,  $\neg$ ,  $\rightarrow$ , etc., se interpretan como en lógica proposicional.

**Definición 1 El producto booleano** de dos matrices zero-uno  $A y B$  (denotado mediante  $A \odot B$ , se construye entrada por entrada de la matriz resultante de la siguiente manera:

$$
[c_{ij}]_{A\odot B} = \bigvee_{k=1}^{n} [a_{ik}]_A \wedge [b_{kj}]_B,
$$

para todo  $i, j = 1, \ldots, n$ .

Ejemplo 3 Sea

$$
A = \begin{bmatrix} 0 & 1 & 0 & 0 \\ 1 & 0 & 1 & 0 \\ 0 & 0 & 0 & 1 \\ 1 & 0 & 0 & 0 \end{bmatrix}
$$

Calcule  $A \odot A$ .

 $Solution:$  Recuerde que  $\wedge$  tiene mayor precedencia que  $\vee.$ 

$$
[c_{11}]_{A\odot B} = \bigvee_{k=1}^{4} [a_{1k}]_{A} \wedge [a_{k1}]_{A}
$$
  
\n
$$
= [a_{11}]_{A} \wedge [a_{11}]_{A} \vee [a_{12}]_{A} \wedge [a_{21}]_{A} \vee [a_{13}]_{A} \wedge [a_{31}]_{A} \vee [a_{14}]_{A} \wedge [a_{41}]_{A}
$$
  
\n
$$
= 0 \wedge 0 \vee 1 \wedge 1 \vee 0 \wedge 0 \vee 0 \wedge 1
$$
  
\n
$$
= 0 \vee 1 \vee 0 \vee 0
$$
  
\n
$$
= 1.
$$
  
\n
$$
[c_{12}]_{A\odot B} = \bigvee_{k=1}^{4} [a_{1k}]_{A} \wedge [a_{k2}]_{A}
$$
  
\n
$$
= [a_{11}]_{A} \wedge [a_{12}]_{A} \vee [a_{12}]_{A} \wedge [a_{22}]_{A} \vee [a_{13}]_{A} \wedge [a_{32}]_{A} \vee [a_{14}]_{A} \wedge [a_{42}]_{A}
$$
  
\n
$$
= 0 \wedge 1 \vee 1 \wedge 0 \vee 0 \wedge 0 \vee 0 \wedge 0
$$
  
\n
$$
= 0.
$$
  
\n
$$
\vdots
$$
  
\n
$$
[c_{23}]_{A\odot B} = \bigvee_{k=1}^{4} [a_{2k}]_{A} \wedge [a_{k3}]_{A}
$$
  
\n
$$
= [a_{21}]_{A} \wedge [a_{13}]_{A} \vee [a_{22}]_{A} \wedge [a_{23}]_{A} \vee [a_{23}]_{A} \wedge [a_{33}]_{A} \vee [a_{24}]_{A} \wedge [a_{43}]_{A}
$$
  
\n
$$
= 1 \wedge 0 \vee 0 \wedge 1 \vee 1 \wedge 0 \vee 0 \wedge 0
$$
  
\n
$$
= 0.
$$
  
\n
$$
\vdots
$$

$$
[c_{43}]_{A\odot B} = \bigvee_{k=1}^{4} [a_{4k}]_A \wedge [a_{k3}]_A
$$
  
=  $[a_{41}]_A \wedge [a_{13}]_A \vee [a_{42}]_A \wedge [a_{23}]_A \vee [a_{43}]_A \wedge [a_{33}]_A \vee [a_{44}]_A \wedge [a_{43}]_A$   
=  $1 \wedge 0 \vee 0 \wedge 1 \vee 0 \wedge 0 \vee 0 \wedge 0$   
=  $0 \vee 0 \vee 0 \vee 0$   
= 0.

Continuando de esta manera obtenemos:

$$
A \odot A = \begin{bmatrix} 1 & 0 & 1 & 0 \\ 0 & 1 & 0 & 1 \\ 1 & 0 & 0 & 0 \\ 0 & 1 & 0 & 0 \end{bmatrix}.
$$

Las entradas en rojo corresponden a los valores que se calcularon explícitamente en el ejemplo.

Un ejemplo de una matriz de incidencias:

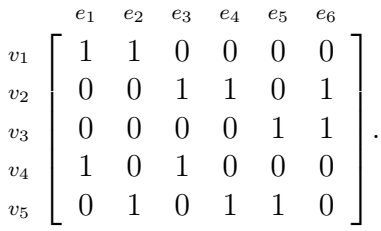

Matriz de adyacencias con las filas y columnas etiquetadas:

$$
\boldsymbol{A}_{H} = \left[\begin{array}{cccc} v_{6} & v_{3} & v_{4} & v_{5} & v_{1} & v_{2} \\ v_{6} & 0 & 1 & 0 & 1 & 0 & 0 \\ v_{3} & 1 & 0 & 1 & 0 & 0 & 1 \\ 0 & 1 & 0 & 1 & 0 & 0 & 0 \\ v_{1} & 0 & 1 & 0 & 1 & 0 & 0 \\ v_{2} & 0 & 1 & 0 & 0 & 1 & 0 \end{array}\right].
$$